# **Adobe Flash Learning Guide**

This is likewise one of the factors by obtaining the soft documents of this Adobe Flash Learning Guide by online. You might not require more time to spend to go to the books opening as with ease as search for them. In some you likewise pull off not discover the message Adobe Flash Learning Guide that you are looking for. It will totally squander the time.

However below, later you visit this web page, it will be so unconditionally easy to acquire as competently as download lead Adobe Flash Learning Guide

It will not admit many period as we accustom before. You can do it though fake something else at house and even in your workplace. thus easy! So, are you question? Just exercise just what we provide below as with ease as evaluation **Adobe Flash Learning Guide** what you gone to read!

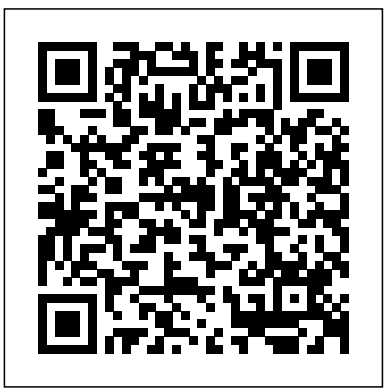

# Adobe Flash Learning Guide

Ensure that Flash Player is enabled. Open the page that has the rich media content in Internet Explorer. For example, visit Flash Player Help. Click the Tools menu, in the upper-right corner of Internet Explorer. From the Tools menu, choose Manage add-ons. Select Shockwave Flash Object from the list ...

# **Align with rulers, guides, and grids | Adobe Animate tutorials**

Looking for an Adobe Certified Expert? Search our database. Looking for an expert in one of Adobe's world-class Creative Cloud or Document Cloud solutions? ACEs around the world are pushing the boundaries in creativity, productivity, and digital marketing.

## **Help and tutorials - Adobe**

This learning guide assumes you have frame-based selection mode active in <sub>in</sub> Animate by learning how to work efficiently with guides and rulers. its exercise steps. When you work with a Tween layer (any layer that contains a motion tween span), you will have a special context menu that appears when you right-click a frame on that layer.

#### BBC - WebWise - How do I install the Adobe Flash Player ...

The Adobe Flash Professional Toolkit for CreateJS is an extension for Flash Professional CS6 that enables designers and animators to create assets for HTML5 projects using the open source CreateJS JavaScript libraries. The extension supports most of the core animation and illustration

## **Adobe Flash Player issues with Windows 10 (Microsoft Edge)**

How do I install the Adobe Flash Player plug-in? Share this page Flash Player is a free browser plug-in that is used across the BBC website for playing videos, animations and games.

## **Certification | Adobe Digital Learning Services**

Learn & Support; Free Trial; Buy now Adobe Animate User Guide. Search. Topics Introduction To animate. Introduction To animate; Introduction To animate. Adobe Animate < See all apps; Learn & Support; Get Started; User Guide; Tutorials; Ask the Community. Post questions and get answers from experts.

Animation timelines and keyframes - adobe.com

A Guide for the Perplexed: The Four 'R's of Flash to HTML5 Conversion CommLab India. NOVEMBER 20, 2019. ... Find out how your Flash to HTML5 conversion process can benefit from using Adobe Captivate. Learning Technology Flash to HTML5. Flash to HTML5 Conversion 77 .

#### **Beginner's Guide to Adobe Flash - Wikibooks, open books ...**

Browse the latest Adobe Animate tutorials, video tutorials, hands-on projects, and more. Ranging from beginner to advanced, these tutorials provide basics, new features, plus tips and techniques. Learn the basics, or refine your skills with tutorials designed to inspire.

#### **Animating frame by frame - adobe.com**

All Access Learning Pass Guided learning every step of the way with Experience League. Kickstart your Customer Experience Management abilities with personalized learning to develop your skills, engage with a global community of your peers and earn career advancing recognition. TUTORIAL: Basic Flash for Beginners (Adobe Animate/Flash)

To learn about motion presets, read Animation Learning Guide for Flash: Motion presets. Insert Frame: Inserts the number of selected frames into the tween span (if you select five frames of the span, five frames are

added to the span at the first selected frame). Remove Frames: Removes the selected frames from the tween span or static frames ...

## Adobe Flash Learning Guide

Flash Player Issues | Windows 10 | Internet Explorer - Adobe In Adobe Flash Professional CS5 a frame-by-frame animation changes the contents of the Stage in every frame and is best suited to a complex animation in which an image changes in every frame instead of simply moving across the Stage. This type of animation increases the file size more rapidly than tweened animation because Flash stores the ... Using shape tweens - adobe.com

Flash Player User Guide Select an ... Toggle Use Adobe Flash Player to On. ... Click the icon in the missing Flash content to display a flyout indicating Adobe Flash content was blocked. Click Allow once to allow Flash content to run on that page for just one time. Twitter™ and Facebook posts are not covered under the terms of Creative Commons.

Adobe Digital Learning Services | Training & Certification Experience Makers are made with Experience League. Kick start your Customer Experience Management abilities with personalized learning to develop your skills, engage with a global community of your peers, and earn career advancing recognition.

## Adobe Animate User Guide

Adobe Flash Professional CS5 can create two types of tweened animation: motion tweens and shape tweens. Flash can also create Classic Tweens, and you can read in this section why they're not covered in this learning guide. Motion tweens are a very common way to create movement with Flash because Flash does most of the work, making things easy for you. Flash - eLearning Learning

Beginner's Guide to Adobe Flash This book is a student project, created by students of an introduction to Flash class. It will act as a document that presents instructions on how to use Adobe Flash Professional from the perspective of people learning how to use it themselves.

#### **Manipulating motion tweens - adobe.com**

Align with rulers, guides, and grids. Search. Stay oriented and organized Adobe Flash Professional is now Animate. All the features and functionality shown can now be found in Animate. 02/08/2016. ... Animate tutorials | Learn how to use Animate - Adobe TUTORIAL: Basic Flash for Beginners (Adobe Animate/Flash) ... Adobe Flash Tutorial- How to Tween - Duration: ... The ULTIMATE Guide to ADOBE ANIMATE CC! (AKA Flash) - Tutorial - Duration: ...

#### **Exploring motion tweens - adobe.com**

Beginning By tweening shapes in Adobe Flash Professional CS5 you can create an effect similar to morphing —making one shape appear to change into another shape over time—or animate color and gradient changes. Flash can also tween the location, size, color, and opacity of shapes.